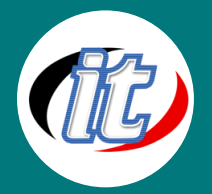

# **Java Servlet & JSP Applications**

**Java Servlet** And **JSP Applications** 

หลักสูตรการใช้งาน ระบบโปรแกรมมิ่งระดับสูง โดยใช้ภาษา Java ในการติดต่อ กับ Servers ทั้งหลาย การเขียน Java Script เพื่อเรียกใช้งาน Servers ข้าม แพล็ทฟอร์ม การควบคุมระบบ และใช้งาน Applications โดยใช้ภาษาโปรแกรม มิ่งระดับสูง การใช้งาน Applications บนหลากหลายรูปแบบ พร้อมการสอนแบบ

ส่วนตัว และฝึกใช้งานจริงทุกขั้นตอน

# **วัตถุประสงค์:**

- o เพื่อเรียนรู้พื้นฐานการเขียนโปรแกรมภาษาจาวาระดับที่สูงขึ้น
- o เพื่อศึกษาแนวคิดการเขียนโปรแกรมเชิงวัตถุ
- $\,\circ\,$  เพื่อเป็นพื้นฐานสำหรับการสอบใบประกาศนียบัตร SCJP

### **กลุ่มเป้าหมาย:**

- o ผู้ที่ต้องการพัฒนา Application ขั้นสูง
- o IT Managers
- o Developers

# **ความรู้พื้นฐาน:**

- o เข้าใจพื้นฐานการเขียนโปรแกรมด้วยภาษา Java มาแล้ว
- o เข้าใจหลักการติดตั้งและถอนการติดตั้งโปรแกรมพื้นฐาน
- o ใช้งานอินเตอร์เน็ตและระบบปฏิบัติการวินโดว์ได้

## **ระยะเวลาในการอบรม:**

o 30 ชั่วโมง (5 วัน)

### **ราคาคอร์สอบรม:**

o 11,500 บาท / คน (ราคานี้ยังไม่ได้รวมภาษีมูลค่าเพิ่ม)

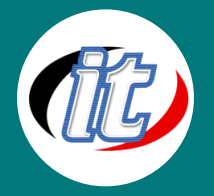

#### **วิทยากรผู้สอน:**

o อาจารย์สามิตร โกยม และทีมงาน

# **คอร์สที่ควรอบรมก่อนหน้า:**

่ ⊙ Basic Java Programming (สำหรับผู้เริ่มต้น)

# **เนื้อหาการอบรม:**

#### **Main Topic:**

- o Understanding the role of servlets
- o Evaluating servlets vs. other technologies
- o Understanding the role of JSP
- o Configuring the server
- o Configuring your development environment
- o Testing the server setup

### **วันที่ 1 : แนะน ำภำษำ JavaServer Page(JSP)**

- o แนะนำภาษา JSP
- $\circ$  หลักการทำงานของ www
- o การประมวลผลไฟล์ JSP
- o รู้จัก tags ที่ใช้งานในภาษา JSP
- o รู้จัก object ที่ไม่ต้องประกาศก่อนใช้งาน (Implicit Objects)

#### **กำรเตรียมระบบเพื่อใช้งำน JSP**

- o การติดตั้ง Eclipse Editor Tools
- o การติดตั้ง Tomcat Application Server เพื่อใช้ในการรัน JSP
- ู แนะนำการใช้งาน Editor Tools เบื้องต้น
- o Work Shop

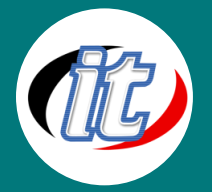

### **รูปแบบกำรเขียนค ำสั ่ง JSP**

- o รูปแบบการเขียน JSP ร่วมกับ HTML Tag
- o รูปแบบการเขียน Comment ใน JSP
- o Work Shop

#### **เรื่องของตัวแปร**

- o การประกาศตัวแปร
- o ค าสงวน (Reserved Word)
- o ชนิดของข้อมูลแบบ Scalar Type และ แบบ Compound Type
- o การแปลงชนิดข้อมูล Number และ String
- o การกำหนดค่าคงที่
- o Work Shop

#### **ร้จู กัตวัดำ เนินกำรใน JSP**

- o ตัวด าเนินการทางคณิตศาสตร์(Arithemetic Operators)
- $\circ$  ตัวดำเนินการการกำหนดค่า(Assignment Operators)
- o ตัวด าเนินการทางตรรกะ(Logical Operators)
- o ตัวด าเนินการทางเชิงเปรียบเทียบ(Comparison Operators)
- o ตัวด าเนินการสตริง(String Operators)
- $\circ$  ตัวดำเนินการระดับบิต(Bitwise Operators)
- o ตัวด าเนินการอื่นๆ(Other Operators)
- o ลำดับของตัวดำเนินการ
- o Work Shop

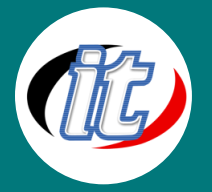

### **วันที่ 2 : กำรควบคุมโปรแกรม**

- $\circ$  การใช้งานคำสั่งตามเงื่อนไข if,else ,else if,switch
- o Work Shop
- $\circ$  การใช้งานคำสั่งแบบวนซ้ำ For,While,do..While
- $\circ$  การใช้งานคำสั่งออกจากโปรแกรม exit,die
- o Work Shop

#### **กำรใช้งำน Tag Directivesและ Tag Action**

- o รู้จัก page directive
- o รู้จัก include directive
- o Forward Action
- o Plug-in Action
- o JavaBean Action
- o Work Shop

### **Function ที่ใช้งำนบ่อย เกี่ยวกบั สตริง ของ JSP**

- o การใช้งาน "= ="
- $\circ$  ฟ<sup>ั</sup>งก์ชั่น equal()
- o ฟ<sup>ั</sup>งก์ชั่น compareTo()
- o ฟ<sup>ั</sup>งก์ชั่น concat()
- o ฟังก์ชั่น replace()
- $\circ$  ฟงเก์ชั่น trim()
- o ฟ<sup>ั</sup>งก์ชั่น charAt() และ getChars()
- $\circ$  พังก์ชั่น length()
- $\circ$  พังก์ชั่น substring()
- <sup>o</sup> ฟังกช์ นั่ toLowerCase() และ toUpperCase()
- <sup>o</sup> ฟังกช์ นั่ indexOf และ lastIndexOf
- $\circ$  ฟ<sup>ั</sup>งก์ชั่น split
- o Work Shop

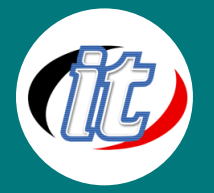

### **วันที่ 3 : กำรตรวจจบัข้อผิดพลำด**

- o try…catch…finally
- o Work Shop
- o การสร้าง Function เองใน JSP
- o การกำหนดค่าดีฟอลต์ของอาร์กิวเมนต์
- o การส่งค่าจากพ<sup>ั</sup>งก์ชั่น
- o ขอบเขตของตัวแปร
- o การสร้างตัวแปรแบบ static
- o รูปแบบการส่งอาร์กิวเมนต์ แบบ pass by value และ pass by reference
- o Work Shop

#### **วันที่ 4 : กำรจัดกำรกับ form**

- o ค าสั่งต่างๆของ Form
- o Work Shop
- o การแก้ไขเรื่องภาษาไทย และ การแก้ไขเรื่องอักขระพิเศษ
- o แนะนำภาษา SQL Select ,Insert,Update,Delete
- o การใช้ JSP ติดต่อกับฐานข้อมูล Mysql ,Microsoft Access
- o Work Shop

#### **กำรรับข้อมูลจำกผู้ใช้**

- o แนะนำ Object ต่างๆ บน HTML
- o การส่งค่าแบบ GET,POST
- o Work Shop
- o การอัพโหลดไฟล์ ไปยัง Server
- o การอัพเก็บรูปภาพไว้ในฐานข้อมูล
- o Work Shop

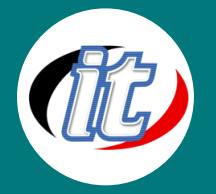

## **วันที่ 5 : เรื่องของ Session**

- o Work Shop
- o เรื่องของ Cookie
- o Work Shop
- o การจัดการไฟล์
- o การอ่านข้อมูลจากไฟล์
- o การเขียนข้อมูลลงไฟล์
- o การตรวจสอบไฟล์
- o การจัดการไดเรกทอรี
- o Work Shop

### **กำรใช้งำน JavaBean กับ JSP**

- o กฏในการสร้าง JavaBean
- o ขอบเขตของ JavaBean
- o การใช้งาน JavaBean Action
- o ขั้นตอนการสร้างและใช้งาน JavaBean
- o การจัดการฟอร์มด้วย JavaBean
- o Work Shop
- o หลักการทำงานของเมล์
- o การติดตั้ง Java Mail
- o คลาสและ เมธอดที่ใช้ในการส่งเมล์
- o ขั้นตอนการส่งเมล์
- o การส่งเมล์พร้อมกับแนบไฟล์
- o Work Shop
- o การรักษาความปลอดภัยของ JSP